# 天然同位素信息在多级质谱裂解规律解析中的应用 -以磺胺类化合物为例

张海燕1,2,刘 鑫2,严 华2,李建辉2,韩 深2, 张朝晖<sup>2</sup>,王金花<sup>2</sup>,许 泓<sup>3</sup>,叶晓霞<sup>1</sup> (1. 温州医学院药学院,浙江温州 325000; 2. 北京出入境检验检疫局检验检疫技术中心食品实验室,北京 100026;

3. 天津出入境检验检疫局动植物食品中心,天津 300000)

摘要: 为了更好的对多级质谱裂解信息进行解析,本研究在多级质谱中应用同位素峰信息进行分子式确证。 使用二级质谱中同位素峰丰度比例和峰形信息,对化合物的质谱裂解碎片分子组成进行预测和推断。通过 改变 LTQ Orbitrap XL 仪器的离子阱参数,将 isolation width 设为 6 u,使目标母离子的最轻同位素峰和两 个较重同位素峰共同裂解,报道了在二级质谱中获得目标化合物的同位素信息,并使用这些信息对化合物 裂解碎片进行推测。以磺胺甲基嘧啶为例,通过同位素信息提供的丰度比和峰形信息,对主要裂解碎片离 子进行解析,大多数结果与文献报道的裂解途径一致,但对于磺胺甲基嘧啶二级质谱中 m/ z 65 的碎片离子, 与已发表的文献报道不同,通过高分辨质谱和同位素丰度比的佐证,重新对其进行了解析,证明这是一个不 含硫元素的子离子。结果表明,该方法能够有效减少分子式推测过程中产生的错误备选结果,可以为多级 质谱的解析提供更准确的依据。

关键词: ESI: 式级质谱; 同位素分布; 谱图准确度 中图分类号: O 657.63 文献标志码:A 文章编号:1004-2997(2013)05-doi:10.7538/zpxb.2013.34.05.00

## Elucidation Tandem Mass Fragment Pathway by Isotopic Ion Ratio and Accuracy Mass Measure——An Example in Sulfanilamide

ZHANG Hai-van<sup>1,2</sup>, LIU Xin<sup>2</sup>, YAN Hua<sup>2</sup>, LI Jian-hui<sup>2</sup>,

HAN Shen<sup>2</sup>, ZHANG Zhao-hui<sup>2</sup>, WANG Jin-hua<sup>2</sup>, XU Hong<sup>3</sup>, YE Xiao-xia<sup>1</sup>

(1. School of Pharmacy, Wenzhou Medical College, Wenzhou 325000, China;

2. Food Laboratory of Beijing Inspection and Quarantine Testing Center, Beijing Entry-Exit Inspection

and Quarantine Bureau, Beijing 100026, China;

3. Tianjin Entry-Exit Inspection and Quarantine Bureau of Animal and Plant Food Center, Tianjin 300000, China)

作者简介:张海燕(1986~),女(汉族),温州人,硕士研究生,中药学专业。E-mail: 354751072@qq. com

通信作者:叶晓霞(1969~),女(汉族),温州人,教授,有机化学专业。E-mail:

收稿日期: 2013-02-28;修回日期: 2013-05-13

基金项目:"十二五"农村领域国家科技计划课题(2011BAD23B05);质检公益性行业科研专项(201210029);国家质检总局科研计划 项目(2012IK145)资助

Abstract: MS/MS isotope ratio and accuracy mass measure were used to further confirm the elemental composition and structural information of molecular formula by performing on an LTQ/Orbitrap. The light and heavy isotopes of target parent ion were detected when setting the ion trap's isolation width at 6 u. We reported the MS/MS isotope ratio and accuracy mass measure were used to elucidate the fragments pathway. Sulfamerazine was used as an example, most of the fragmentations were analyzed by isotopic abundance ratio and peak shape information, the result is as same as literature reported. However, the fragment ion at  $m/z$  65 is different from previous report. According to its accuracy mass measure and isotope abundance ratio, there's no S atom in this ion. The result shows that the proposed isotope distribute fragmentation method is a powerful trick to provide large amounts of the necessary elemental composition to the fragment news of compounds.

Key words: ESI; tandem mass spectrometry (MS/MS); isotopic abundance ratio; spectral accuracy

质谱是对未知化合物分子进行定性和解析 的重要工具[1-5]。通过质谱获得化合物的分子质 量信息,可以为确定化合物的元素组成提供一定 的帮助,但是要获得化合物的准确分子式仍有相 当大的难度。现代的高分辨质谱仪(Orbitrap、 Q-TOF 和 FTICR-MS) 为未知化合物定性提供 了更高的质量精度(质量误差小于5×10<sup>-6</sup>),大 大缩小了待选化合物分子式的范围,但对元素组 成复杂的化合物,即使质量误差小于5×10<sup>-6</sup>, 仍有许多待选分子式[6]。为进一步确定化合物 的分子组成,应用同位素信息对化合物的分子组 成进行判断已成为重要的手段[7-9]。应用一级质 谱获得同位素分布信息,从而确定化合物分子式 的方法已在药物分子[10]及代谢产物的鉴 定[6, 12-13],环境与安全[14],农药的定性分析[15], 非目标化合物扫描[16-17]以及天然产物研究[18]中 得到广泛应用。目前,人们主要关注母离子的同 位素分布信息,却很少有文献报道化合物子离子 的同位素丰度和峰形信息。这是由于大部分实 验都是选用目标化合物的最丰同位素母离子 (most abundant isotopic peak)进行裂解,得到 仅含有单同位素裂解信息的子离子(monoisotopic peak),这种实验方法忽略了对天然同位素 信息的利用。Alon 等[19] 使用超声波三重四极 杆气质联用仪(supersonic GC/MS)对二级子离 子的天然同位素丰度比进行研究,并用作者设计 的 Tal-Aviv IAA 软件对 EI 源裂解的化合物碎 片同位素信息进行分析,通过对离子碎片进行解 析确定了最匹配的候选分子式。目前,还没有相 关文献报道在 ESI 源下利用高分辨质谱的精确 质量数信息及同位素丰度信息对化合物子离子 的多级质谱裂解规律进行分析。

对于高分辨质谱,通过精确质量过滤,可以 很好的减少待选分子式,应用同位素信息,通过 对质量轴、质谱峰形变异和随机噪声进行校正, 可以进一步减少候选分子式的数量。质谱采集 的同位素信息不仅包括同位素丰度比,还包括同 位素峰的轮廓信息。应用同位素轮廓信息能够 更准确的从质谱图得到质荷比推测分子式[20]。 Gu 等[21] 用 MassWorks 软件校正谱图,解析同 位素轮廓信息,并提出了"谱图准确度"(spectral accuracy)的概念。李雪生等[15] 运用"谱图准确 度"方法在单位分辨质谱仪 GC/MS 上实现了目 标农药分子式的准确识别。然而,现有"谱图准 确度"的文献仅局限于一级质谱的分析,并未有 在多级质谱中应用。

本研究采用 LTQ-Orbitrap XL 高分辨质谱 仪,通过改变离子阱质谱中的重要参数 isolation width,建立在高分辨质谱仪上获得子离子同位 素信息的方法,并根据同位素丰度比和同位素峰 形进行子离子结构的解析。以磺胺甲基嘧啶 (sulfamerazine)子离子的同位素峰信息为例,使 用 Xcalibur 软件模拟子离子的同位素丰度比与 实测值进行比较,通过同位素峰形信息确证子离 子的元素组成。为进一步确证该法可行性,本研 究运用 Massworks 软件对子离子碎片进行质谱 轮廓分析。

#### 1 试验部分

### 1.1 试剂与仪器

LTQ-Orbitrap XL 线性离子阱-轨道离子阱 高分辨组合式质谱仪:美国 ThermoFisher Scientific 公司产品,配有电喷雾离子源(ESI源)。

磺胺甲基嘧啶(纯度>98%):购于 Dr. Ehrenstorfer 公司;标准品用 50%甲醇水溶液配制 成 100 μg/L 溶液;其他试剂均为色谱纯;试验用 水为 Milli-Q 超纯水。

#### 1.2 质谱条件

质量分析器:Orbitrap;离子化方式:ESI+; 喷雾电压: 4.5 kV;管状透镜电压: 115 V;鞘气 (氮气)流速: 25 arb;辅助气(氮气)流速: 3.00 arb;毛细管温度:350 ℃;质量扫描范围:m/z 50 ~300;静电场轨道阱的高分辨扫描:分辨率 R= 30 000; 高能诱导裂解(HCD 裂解), 归一化能 量:55%; isolation width: 1 u或6 u。

## 1.3 试验方法

蠕动泵直接进样,流速 10  $\mu$ L/min。按照 1.2条件进行检测,记录总离子流图、质谱图和精 确质量数。通过离子阱的二级质谱图和 Xcalibur 软件模拟质谱图对化合物进行确认,并用 MassWorks 软件对子离子碎片进一步确认。

#### 2 结果与讨论

#### 2.1 多级质谱同位素峰的理论分布

将化合物的同位素峰定义为 A、A+1、A+  $2, A+3$ 和 $A+4(A+i \nexists \vec{x} \cdot \vec{n} \wedge \vec{m}$ 加的中子), A 为轻同位素峰, A+1、A+2、A+3 和 A+4 为重 同位素峰[8],同位素峰度的比值以元素同位素的 贡献率计算得出。以含有硫元素的化合物磺胺 甲基嘧啶 $(C_{11}H_{12}N_4O_2S)$ 为例,其子离子可分为 含硫和不含硫两类,示于图 1[22]。其子离子  $[C_6H_6NSO_2]$ <sup>+</sup> 的 A 峰是其轻同位素峰 $[12]$  $C_6 H_6^{14} N^{32} S^{16} O_2$  | + , 将其丰度设定为 100%; A+ 1峰由 $[$ <sup>13</sup> C<sub>12</sub> C<sub>5</sub> H<sub>6</sub><sup>14</sup> N<sup>32</sup> S<sup>16</sup> O<sub>2</sub> ]<sup>+</sup> (6. 48%)、  $C_6$  DH<sub>5</sub><sup>14</sup> N<sup>32</sup> S<sup>16</sup> O<sub>2</sub> ]<sup>+</sup> (0.07<sup>9</sup><sub>6</sub>), [<sup>12</sup> C<sub>6</sub>H<sub>6</sub><sup>15</sup> N<sup>32</sup> S<sup>16</sup>  $O_2$ ]<sup>+</sup> (0. 37%),  $[$ <sup>12</sup>  $C_6$  H<sub>6</sub><sup>14</sup> N<sup>33</sup> S<sup>16</sup> O<sub>2</sub>]<sup>+</sup> (0. 80%) 和「12 C<sub>6</sub> H<sub>6</sub><sup>14</sup> N<sup>32</sup> S<sup>17</sup> O<sup>16</sup> O<sup>1+</sup> (0, 08%)等组成, 由 于<sup>13</sup>C的同位素丰度较<sup>2</sup>H、<sup>15</sup>N、<sup>17</sup>O和<sup>33</sup>S高,因 此 A+1 峰的丰度和峰形主要由 $\Gamma^{13}$ C<sup>12</sup>C<sub>5</sub> H<sub>6</sub><sup>14</sup>  $N^{32}S^{16}O_2$ ] + 决定; 同理, 因 $^{34}S$  对 A + 2 峰贡献最 大, A+2 的丰度和峰形是由 $\lceil$ <sup>12</sup> C<sub>6</sub><sup>1</sup> H<sub>6</sub><sup>14</sup> N<sup>34</sup> S<sup>16</sup>

 $O_2$ ]<sup>+</sup> (4.52%)决定, [<sup>12</sup>  $C_6H_6$ <sup>14</sup>  $N^{32}$  S<sup>18</sup> O<sup>16</sup> O<sup>1+</sup>  $(0.42\%)$ ,  $[^{13}C^{12}C_5H_6^{15}N^{32}S^{16}O_2]$ <sup>+</sup>  $(0.02\%)$  等 10个峰是 A+2 的次要组成部分。上述各峰共 同组成了 $[C_6H_6NSO_2]^+$ 的 A、A+1 和 A+2 同 位素峰。

## 2.2 Isolation width 对质谱采集同位素峰的 影响

离子阱的 isolation width 是获得多级质谱 中重同位素信息的重要参数。当 isolation width 设为 1 u 时,母离子选择范围在「M+H<sup>7+</sup>  $\pm$ 0.5 u 之间,子离子峰仅有 m/z 108.044 29, 其重同位素没有被选中,而无相应的碎片同位素 峰,示于图 2a-1。当 isolation width 设为 6 u 时,即母离子选择范围在「M+H]+±3.0 u 之 间,除  $m/z$  108.044 30 峰产生外,还检测到  $m/z$ 109.047 45 的重同位素峰,示于图 2a-2。同理, 对于图 2 中列出的其他子离子, 当 isolation width 设为 1 u 时, 只产生  $m/z$  92.049 33 和  $m/$ z 65,038 40; 当 isolation width 设为 6 u 时, 检 测到相应的重同位素峰  $m/z$  93.052 57 和  $m/z$ 66.041 67。这与仪器配套软件 Xcalibur 模拟的  $[C_6H_6NO]^+$  (图 2a-3),  $[C_6H_6N]^+$  (图 2b-3)和  $\lceil C_5 H_5 \rceil^+$  (图 2c-3)相符。具体相对丰度比列于 表 1。因此,在实验过程中,选择 isolation width 为 6 u 进行下一步实验。

#### 2.3 多级质谱同位素峰推测化合物的分子组成

以磺胺甲基嘧啶为例,当子离子分子式由 C、H、O 和 N 元素组成时, 对重同位素丰度比和 峰形贡献较大的主要是 C,多级质谱的同位素峰 应包含 A 和 A+1 峰;当化合物的分子组成含 S 时,其同位素峰主要由 C 和 S 的含量共同决定, 多级质谱的同位素峰应包含 A、A+1 及 A+2 峰。通过以上规律,分析质谱采集到的同位素峰 的组成,可以判断化合物的元素信息。

对子离子 m/z 108.044 39,92.049 48 和 65.038 58, 质谱只检测到相应的 A 和 A+1 峰, 而无明显的 A+2峰,可以判断这几个子离子是 不含 S的子离子。对于含 S的子离子,  $m/z$ 156.011 38 在质谱上产生 A(m/z 156.011 38, 100.00%),  $A+1(m/z 157, 014 91, 5, 26\%)$  和 A+2峰(m/z 158,007 13,4,19%),其丰度比符 合 S 元素的分布规律。这与 Xcalibur 软件模拟 的 $[C_6H_6NSO_2]$ <sup>+</sup> (图 2d-3)相符。具体相对丰度 比列于表 2。

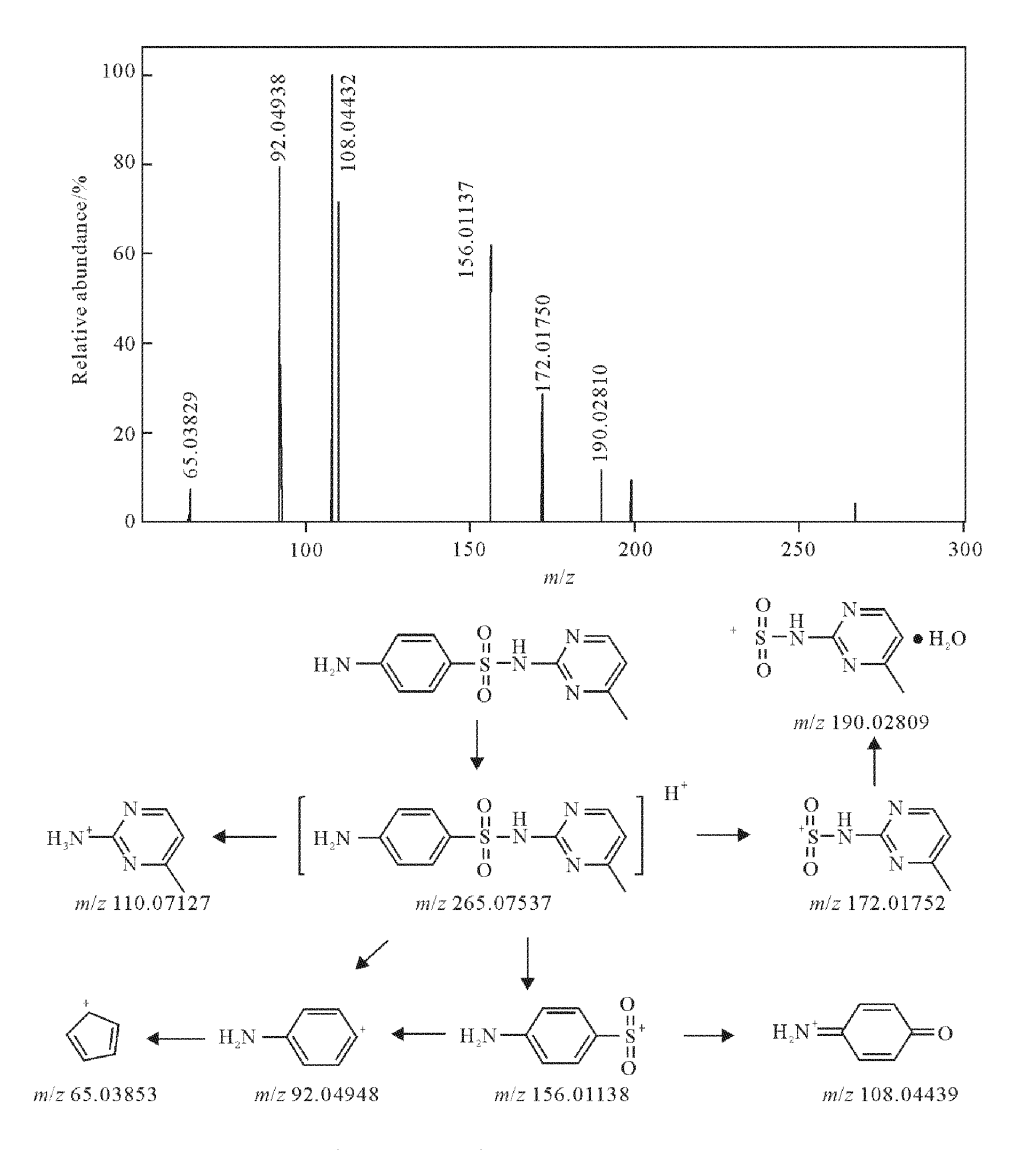

#### 图 1 磺胺甲基嘧啶的结构式及 HCD 质谱裂解

Fig. 1 The structure and HCD fragmentation pathway of sulfamerazine

| and the isotope pattern predicted by the Acanoui sortware    |               |            |            |               |            |            |
|--------------------------------------------------------------|---------------|------------|------------|---------------|------------|------------|
| 分子式                                                          | 理论值           |            |            | 实测值           |            |            |
|                                                              | A             | $A+1$      | $A+2$      | $\mathbf{A}$  | $A+1$      | $A+2$      |
| $\lceil C_6 H_6 NSO_2 \rceil^+$                              | 156.01138     | 157.014 73 | 158.007 17 | 156.01138     | 157.014 91 | 158.007 13 |
|                                                              | $(100, 00\%)$ | $(6.49\%)$ | $(4.52\%)$ | $(100, 00\%)$ | $(5.26\%)$ | $(4.19\%)$ |
| $\lceil C_6 H_6 NO \rceil^+$                                 | 108.044 29    | 109.0474   |            | 108.044 39    | 109.04775  |            |
|                                                              | $(100, 00\%)$ | $(6.49\%)$ |            | $(100, 00\%)$ | $(5,68\%)$ |            |
|                                                              | 92.049 48     | 92.05283   |            | 92.049 34     | 93.052 57  |            |
| $\lceil C_6 H_6 N \rceil^+$                                  | $(100.00\%)$  | $(6.49\%)$ |            | $(100.00\%)$  | $(5.79\%)$ |            |
| $\Gamma$ C <sub>5</sub> H <sub>5</sub> $\Gamma$ <sup>+</sup> | 65.038 58     | 66.04193   |            | 65.03831      | 66.041 67  |            |
|                                                              | $(100, 00\%)$ | $(5.40\%)$ |            | $(100, 00\%)$ | $(4.62\%)$ |            |

表 1 磺胺甲基嘧啶离子碎片理论同位素和实测同位素(Isolation width=6 u)分布信息 Table 1 Comparison of accurate mass acquired by Orbitrap (Isolation width  $=6$  u) and the isotope pattern predicted by the Xcalibur software

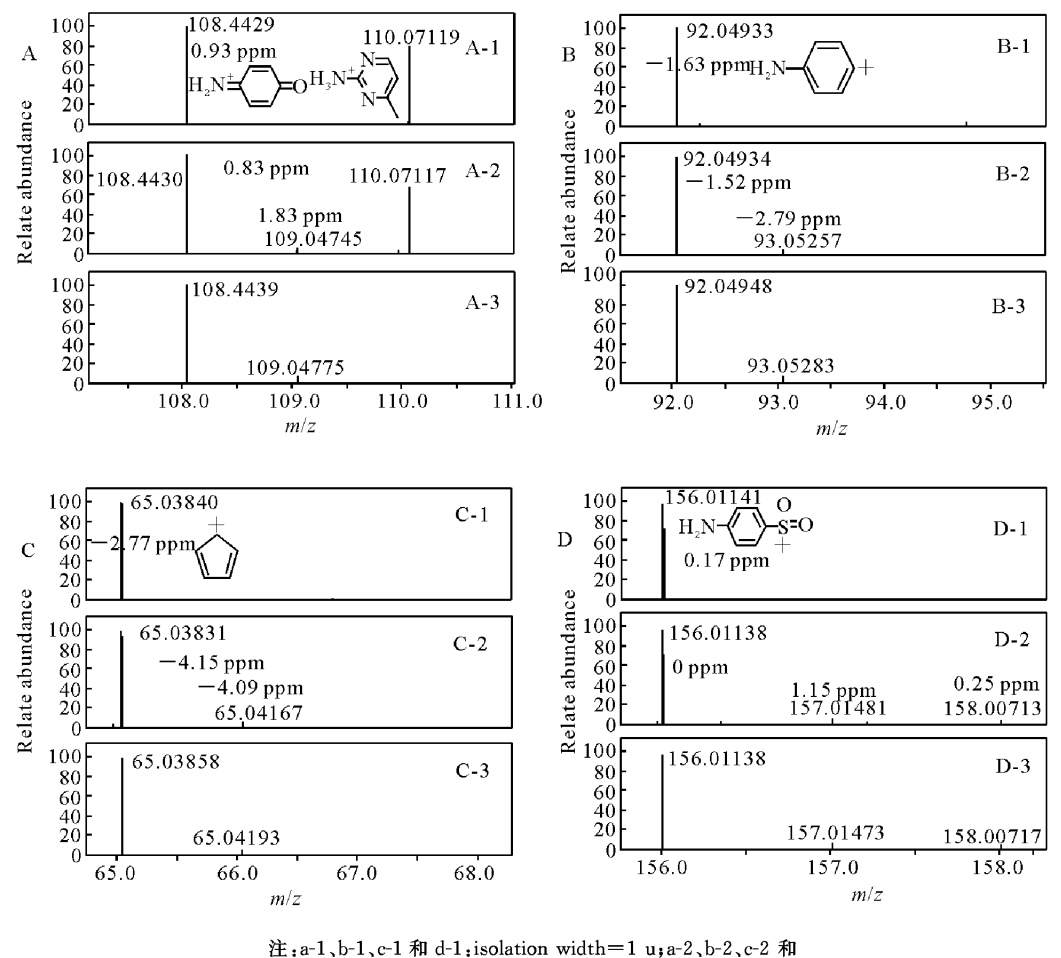

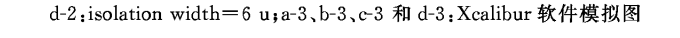

图 2 在不同 isolation width 下磺胺甲基嘧啶子离子同位素丰度信息

Fig. 2 Tandem mass isotope pattern acquired by Orbitrap in different isolation width

表 2 子离子峰 m/z 156.011 38 和 m/z 65.038 58 的 MassWorks 检索结果

|  |  |  | Table 2 Search result of fragment ion peaks $(m/z 156, 011 38$ and $m/z 65, 038 58)$ by MassWorks |
|--|--|--|---------------------------------------------------------------------------------------------------|
|--|--|--|---------------------------------------------------------------------------------------------------|

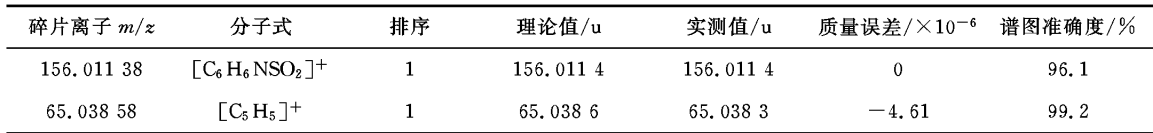

#### 2.4 由同位素峰轮廓推测化合物的分子组成

用 MassWorks 对磺胺甲基嘧啶子离子的精 确分子质量及元素组成进行识别。选取精确分 子质量 156.011 4 和 65.038 3,以离子电荷数为 1,质量误差为 5×10<sup>-6</sup>, C、H、O、N 及 S 为可能 含有的元素,利用 MassWorks 同位素峰形校正 检索技术(sCLIPS),通过同位素峰形轮廓匹配 原则,推测 m/z 156.011 38 和 m/z 65.038 31 的分子式,分别示于图 3 和图 4。子离子  $m/z$ 156.011 4 经软件检索只得到分子式  $\lceil C_{\epsilon} H_{\epsilon} NSO_{2} \rceil^{+}$ ,该分子式的理论值与仪器获得 的 m/z 156.011 4,质量误差为 0,A、A+1 和 A +2同位素峰轮廓显示很好的匹配性,匹配度达 到 96.1%,故推测该离子是[C6H6NSO2]+;子 离子 m/z 65.0383 经软件检索只得到分子式  $[C_{5}H_{5}]^{+}$ ,该分子式的理论值与仪器获得的  $m/z$ 65.038 6,质量误差为-4.61 $\times$ 10<sup>-6</sup>, A、A+1 和 A+2 同位素峰轮廓显示很好的匹配性,匹配 度达到 99.2%,故推测该离子是 $[C_5H_5]$ <sup>+</sup>。

据文献[23]报道,磺胺甲基嘧啶在 EI源上裂

解产生的子离子  $m/z$  65 的分子式为 HS +  $O_2$ . 本研究运用 ESI 源也产生质荷比为 m/z 65 的 子离子,其精确质量数 $m/z$  65.038 31,与 HS<sup>++</sup>  $O<sub>2</sub>$  (计算值  $m/z$  64.969 18)质量误差为 1.06  $\times$ 

 $10^{-4}$ , 推断该子离子的分子式不是 HS·+ $O_2$ 。根 据本研究的结果,证明了 $m/z$  65.038 31 对应的 分子式是 $[{\rm C_s\,H_s\,]^{+}}$ 。

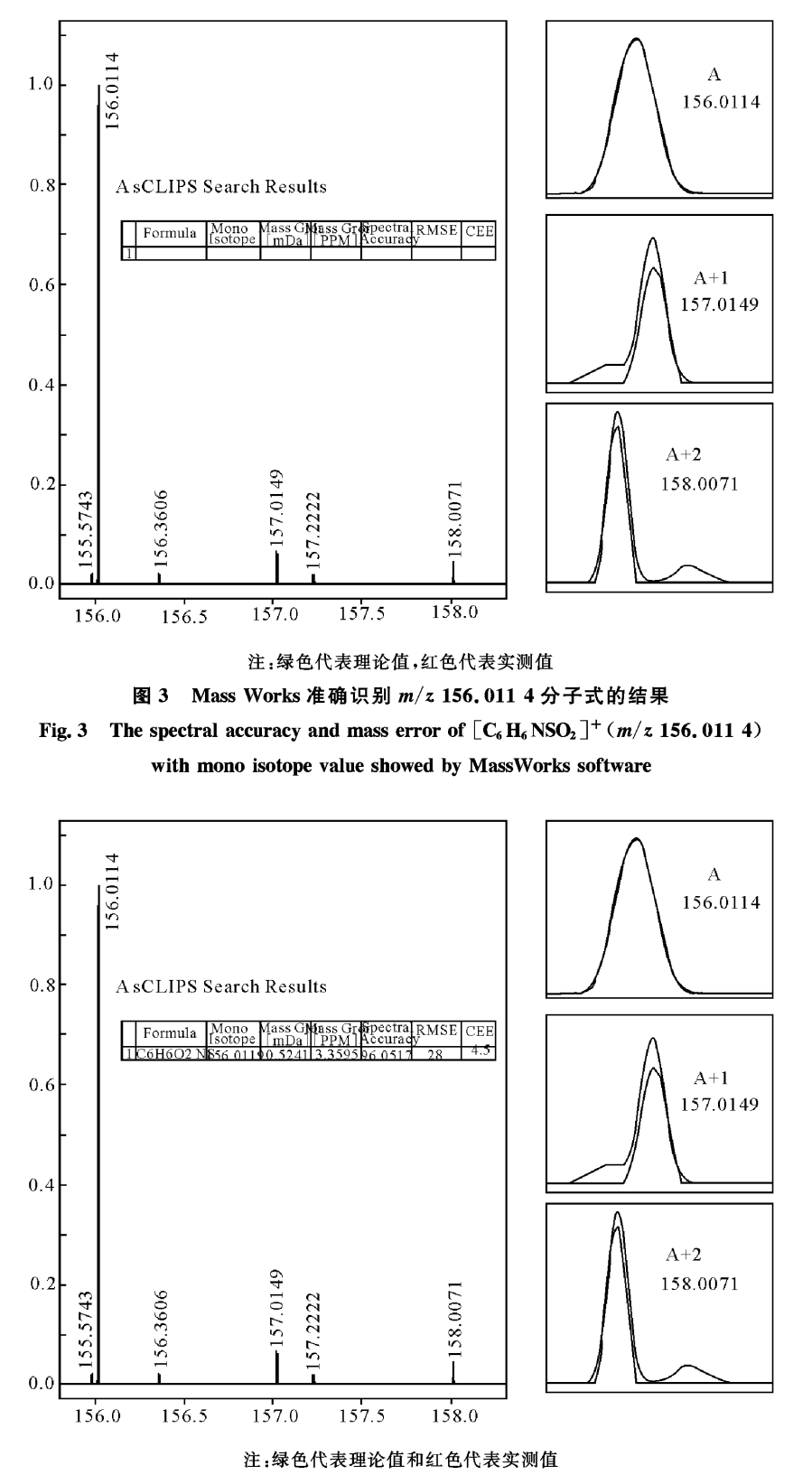

图 4 Mass Works 准确识别 m/z 65.038 3 分子式的结果

## 2.5 方法验证

用磺胺对甲氧嘧啶对该方法进行验证,碎片 离子 m/z 156, 011 38 在质谱上产生 A(m/z 156.011 34,100.00%),  $A+1(m/z 157.014 51$ ,  $5.42\%$ )和A+2峰 $(m/z158.00699,3.01\%)$ 其丰度比符合 S元素的分布规律,示于图 5。碎 片离子 $m/z$  108.044 39,质谱只检测到相应的 A  $(m/z 108, 044 23, 100, 00\%)$ , 和 A+1 峰  $(m/z)$ 109.047 53,4.12%), 而无明显的 A+2峰, 示于 图 6。符合离子的天然同位素丰度比。

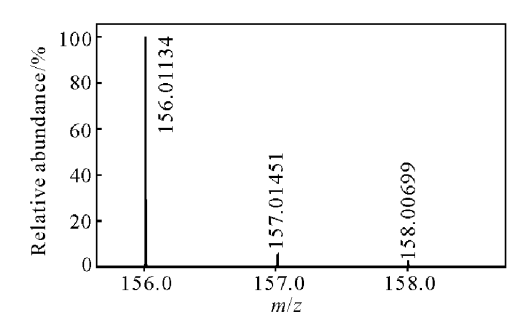

图 5 在 isolation width = 6 u 下磺胺甲基 嘧啶子离子 m/z 156.011 34 的同位素丰度信息 Fig. 5

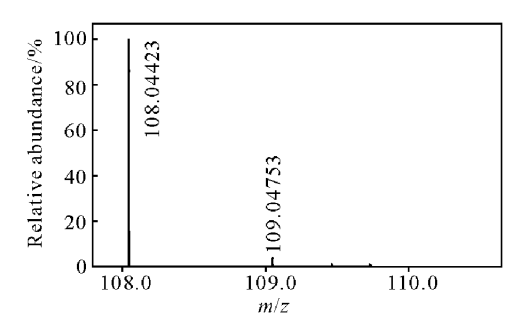

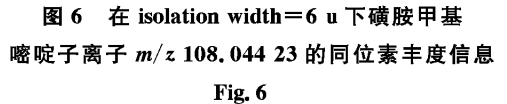

## 3 结论

本研究通过扩大 isolation width 进行多级 质谱试验,得到磺胺甲基嘧啶的子离子同位素信 息,根据子离子同位素丰度比和峰形产生的原 理,分析子离子的分子组成,为磺胺类化合物的 裂解机理提供了更丰富和准确的依据。在多级 质谱实验中关注同位素丰度和峰形信息,可以快 速排除绝大多数假阳性待选分子式,使结构解析 更加快捷准确。

致谢:感谢北京绿绵科技有限公司李斌工程师为 本研究进行数据处理工作。

#### 参考文献:

[1] 张鸿伟, 简慧敏, 林黎明, 等. 液相色谱-四极杆/ 离子阱质谱快速测定蜂蜜中痕量硝基咪唑类药物 及其代谢物残留[J]. 分析测试学报, 2012, 31  $(7): 763-770.$ ZHANG Hongwei, IIAN Yuimin, LIN Liming, et

al. Rapid detection of trace amounts of nitroimidazoles and their metabolites in honey using liquid chromatography coupled with quadrupole/linear ion trap mass spectrometry [J]. J Instrum Anal, 2012, 31(7): 763-770(in Chinese).

- [2] 凌 睿,胡文彦,乔 玲,等. 高分辨快速液相色 谱-串联质谱法测定肉制品中的刚果红[J]. 分析 测试学报, 2012, 31(6): 730-733. LING Rui, HU Wenliao, QIAO Lin, et al. Determination of Congo red in meat products by rapid resolution liquid chromatography-tandem mass spectrometry[J]. J Instrum Anal, 2012, 31(6): 730-733(in Chinese).
- [3] LIU X, ZHOU Y, CHEN H B, et al. Detection of carbonyl groups in triterpenoids by hydroxylamine hydrochloride derivatization using electrospray ionization mass spectrometry[J]. Rapid Commun Mass Spectrom, 2008, 22(12): 1 981-1 992.
- [4] LIU X, LI S L, ZHOU Y, et al. Characterization of protostane triterpenoids in Alisma orientalis by ultra-performance liquid chromatography coupled with quadrupole time-of-flight mass spectrometry [J]. Rapid Commun Mass Spectrom, 2010, 24  $(11): 1514-1522.$
- [5] PLUSKAL T, UEHARA T, YANAGIDA M, et al. Highly accurate chemical formula prediction tool utilizing high-resolution mass spectra, MS/ MS fragmentation, heuristic rules, and isotope pattern matching[J]. Anal Chem, 2012, 84(10): 4 396-4 403.
- [6] ERVE J C L, GU M, WANG Y D, et al. Spectral accuracy of molecular ions in an LTQ/Orbitrap mass spectrometer and implications for elemental composition determination [J]. J Am Soc Mass Spectrom, 2009, 20(11): 2 058-2 069.
- ALON T, AMIRAV A. Isotope abundance analy- $\lceil 7 \rceil$ sis methods and software for improved sample identification with supersonic gas chromatography/ mass spectrometry [J]. Rapid Commun Mass

Spectrom, 2006, 20(17): 2 579-2 588.

- [8] KIND T, FIEHN O. Seven golden rules for heuristic filtering of molecular formulas obtained by accurate mass spectrometry<sup>[J]</sup>. Bmc Bioinformatics, 2007, (8): 105.
- [9] KIND T, FIEHN O. Metabolomic database annotations via query of elemental compositions: Mass accuracy is insufficient even at less than 1 ppm[J]. Bmc Bioinformatics, 2006, (7): 234.
- [10] 周 围,李卫建. Massworks 结合单位分辨质谱 识别喹诺酮类药物分子式「J]. 质谱学报, 2009, 30(增刊): 126-128. ZHOU Wei, LI Weijian. Identification quinolones drug' formulas by MassWorks combination of unit-resolved mass spectrometry [J]. Journal of
- (Suppl): 126-128(in Chinese). [11] BOCKER S, LETZEL M C, LIPTAK Z, et al. SIRIUS: Decomposing isotope patterns for metabolite identification [J]. Bioinformatics, 2009,  $25(2)$ : 218-224.

Chinese Mass Spectrometry Society, 2009, 30

- [12] ZHU P J, TONG W, ALTON K, et al., An accurate-mass-based spectral-averaging isotope-pattern-filtering algorithm for extraction of drug metabolites possessing a distinct isotope pattern from LC-MS data [J]. Anal Chem, 2009, 81  $(14)$ : 5 910-5 917.
- [13] GU M, WANG Y D, ZHAO X G, et al. Accurate mass filtering of ion chromatograms for metabolite identification using a unit mass resolution liquid chromatography/mass spectrometry system [J]. Rapid Commun Mass Spectrom, 2006, 20  $(5)$ : 764-770.
- [14] CHEN J P, GU M, WANG Y D, et al. Improving the confidence of unknown compound identification by first responder mobile GC-MS laboratories in time-critical environmental and homeland security incidents [J]. LC-GC North America, 2008, 26(9): 938-945.
- [15] 李雪生,李子昂,王正全, 等. 精确质量数在单四 极杆质谱定性分析农药中的应用[J]. 高等学校 化学学报, 2010, 31(12): 2 383-2 389. LI Xuesheng, LI Zi'ang, WANG Zhengquan. Application of accurate mass and elemental composition determination for pesticides identification using a unit mass resolution gas chromatography/ mass spectrometry<sup>[J]</sup>. Chemical Journal of Chi-

nese Universities, 2010, 31(12): 2 383-2 389(in Chinese).

- [16] JIANG W, ERVE J C L. Spectral accuracy of a new hybrid quadrupole time-of-flight mass spectrometer: application to ranking small molecule elemental compositions[J]. Rapid Commun Mass Spectrom, 2012, 26(9): 1 014-1 022.
- $\left[17\right]$ 喆,李卫建,袁有荣. 使用 MassWorks 快速 张 筛查药品中非法添加物[J]. 质谱学报, 2010, 31 (增刊): 224-226. ZHANG Zhe, LI Weijian, YUAN Yourong. Rapid identification of chemical drug mixed illegally by MassWorks[J]. Journal of Chinese Mass Spectrometry Society, 2010, 31(Suppl): 224-226 (in Chinese).
- $\lceil 18 \rceil$ 周 围,张雅珩,周小平. 中国苦水玫瑰精油中部 分天然产物的质谱分析与元素组成的确定[J]. 检验检疫学刊, 2010, 20(5): 226-233. ZHOU Wei, ZHANG Yaheng, ZHOU Xiaoping. Mass spectrum ananlysis and elemental composition of partial natural products in essential oil of Chinese Kushui rose [J]. Journal of inspection and quarantine, 2010, 20(5): 226-233 (in Chi-(azen
- $\lceil 19 \rceil$ ALON T, AMIRAV A. Isotope abundance analysis for improved sample identification with tandem mass spectrometry[J]. Rapid Commun Mass Spectrom, 2009, 23(23): 3 668-3 672.
- [20] 刘 可,马 彬,王永东, 等. 一种新软件方法用 于单位分辨质谱仪上药物相对分子质量的准确 测定[J]. 药学学报, 2007, 42(10): 1 112-1 114. LIU Ke, MA Bin, WANG Yongdong, et al. A new soft ware method for accurate mass measurements of drugs on unit mass resolution mass spectrometer [J]. Acta Pharmaceutica Sinica, 2007, 42(10): 1 112-1 114(in Chinese).
- [21] WANG Y D, GU M. The concept of spectral accuracy for MS[J]. Anal Chem, 2010, 82(17): 7 055-7 062.
- [22] KLAGKOU K, PULLEN F, HARRISON M, et al. Fragmentation pathways of sulphonamides under electrospray tandem mass spectrometric conditions [J]. Rapid Commun Mass Spectrom, 2003, 17(21): 2 373-2 379.
- [23] 彭 涛. 电喷雾串联质谱裂解规律及其在残留分 析中的应用研究[D]. 北京:中国农业大 学, 2007.